## **Administering LinkedIn Career Pages: Page Tab**

The Admin view on the **Page** tab looks very similar to the Member view of the **Home** screen. This makes it easy for an admin to see what they are updating and how their changes will appear to a member.

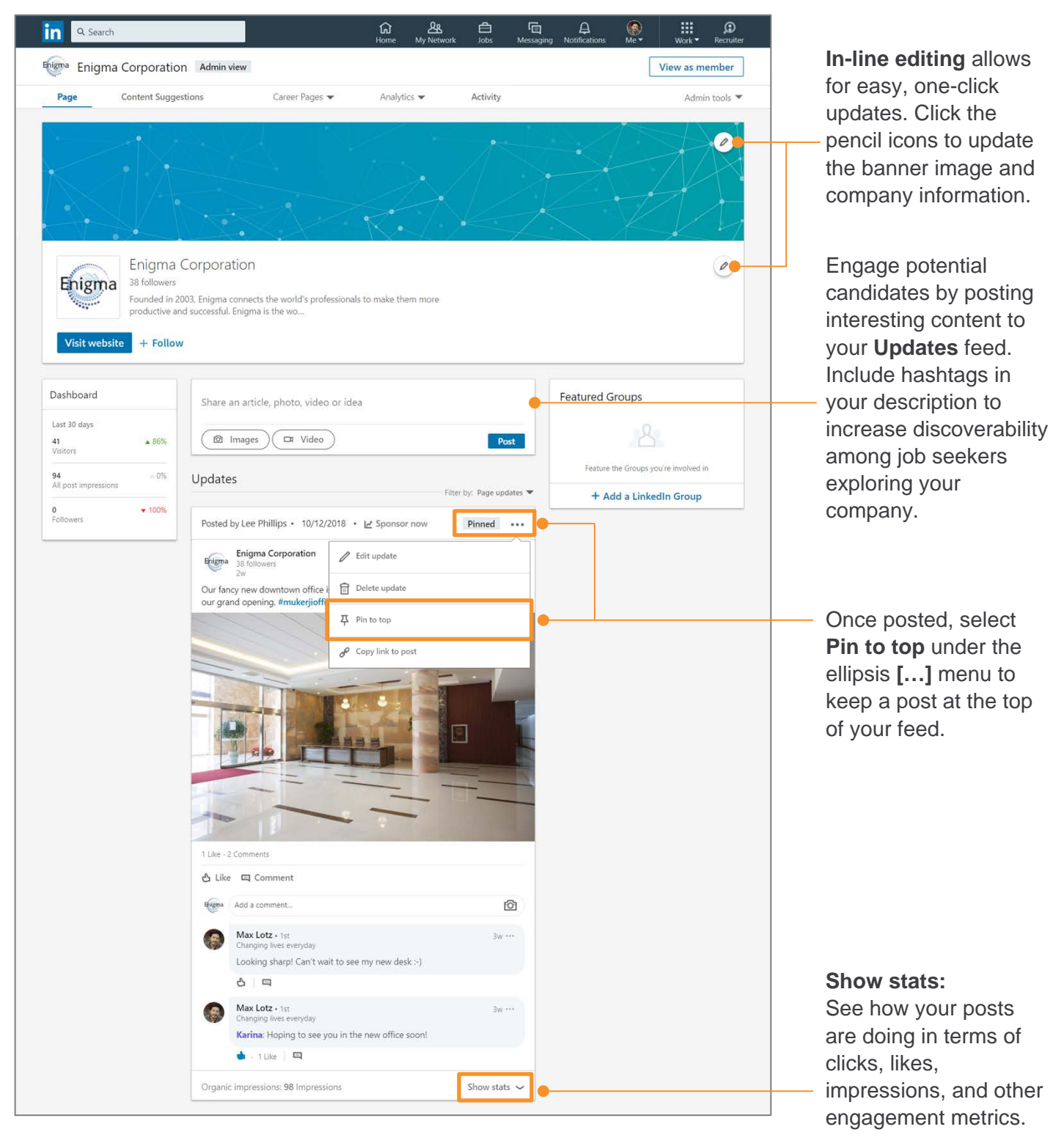

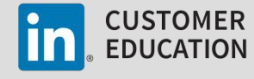